WMV Encoder Test Activation

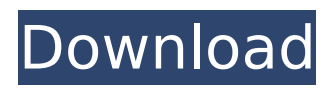

## **WMV Encoder Test Crack Product Key Full [2022]**

Encoder Test, an example of how to use wmv encoder (DirectShow interface) for encoding to wmv with bink. In this application i will add a sample avi, a sample wmcmd.vbs, a sample wmcmd.exe and a sample vobsub.ps. The wmcmd.exe will launch wmcmd.vbs using bink, which will encode the video bitstream to wmv using wmcmd.exe. The application is quite handy for checking if a codec is correctly installed. WMV Encoder Test 2022 Crack Description: Encoder Test, an example of how to use wmv encoder (DirectShow interface) for encoding to wmv with bink. In this application i will add a sample avi, a sample wmcmd.vbs, a sample wmcmd.exe and a sample vobsub.ps. The wmcmd.exe will launch wmcmd.vbs using bink, which will encode the video bitstream to wmv using wmcmd.exe. WMV Encoder Test Serial Key is a small and simple application created for debugging purposes. When launched, this program will ask which profile of wmv to test (wvc1, wmv9, wmv8, wmv7.) When started it will drop a simple avs and wmcmd.vbs by Zambelli and launch the encoder, at end it will play the wmv created. The application is quite handy for checking if a codec is correctly installed. WMV Encoder Test Free Download Description: Encoder Test, an example of how to use wmv encoder (DirectShow interface) for encoding to wmv with bink. In this application i will add a sample avi, a sample wmcmd.vbs, a sample wmcmd.exe and a sample vobsub.ps. The wmcmd.exe will launch wmcmd.vbs using bink, which will encode the video bitstream to wmv using wmcmd.exe. WMV Encoder Test is a small and simple application created for debugging purposes. When launched, this program will ask which profile of wmv to test (wvc1, wmv9, wmv8, wmv7.) When started it will drop a simple av

#### **WMV Encoder Test Crack + (Updated 2022)**

The installer of the program will download the following prerequisites for testing: \* wceenv.dll \* wmgenc.exe \* wmvdp.dll \* wmvidlg.dll \* wmidivdlg.dll \* mmsenc.dll \* mmsenc.rte.dll \* dinput.dll \* msacm32.dll Additional Information about WMV Encoder: WMV Encoder Test is a small and simple application created for debugging purposes. When launched, this program will ask which profile of wmv to test (wvc1, wmv9, wmv8, wmv7.) When started it will drop a simple avs and wmcmd.vbs by Zambelli and launch the encoder, at end it will play the wmv created. The application is quite handy for checking if a codec is correctly installed. WMV Encoder Test Description: The installer of the program will download the following prerequisites for testing: \* wceenv.dll \* wmgenc.exe \* wmvdp.dll \* wmvidlg.dll \* wmidivdlg.dll \* mmsenc.dll \* mmsenc.rte.dll \* dinput.dll \* msacm32.dll Autorun Application: Windows Media Video (WMP) is a discontinued media player technology licensed by Microsoft from Real Networks. At its release in 2000 it was a cross-platform, native media player, including Windows and Macintosh versions. WMP technology was included in Microsoft's Windows Media Player 6.4, but it was superseded by Windows Media Player 8. The player can be viewed as a standalone application, part of Windows or as a plugin for IE. It is now discontinued by Microsoft. At its end of life (EOL) WMP applications will be uninstalled when update KB2492085 is released for all supported versions of Windows. Autorun Application: WMV Encoder Test Description: WMV Encoder Test is a small and simple application created for debugging purposes. When launched, this program will ask which profile of wmv to test (wvc1, wmv9, wmv8, wmv7.) When started it will drop a simple avs and b7e8fdf5c8

# **WMV Encoder Test With Key [Updated]**

Dendi | copied by Zambelli > Dendi Tested with Windows XP SP2 Version 1.0 Beta > Build: Thursday, February 19th 2008 - 17:04 : Official Version Available > This program is tested in Windows XP SP2 > If you want something specific to test, please contact me via IM or send me a PM > Dendi program that makes the WMV files it drops the avs and wmcmd.vbs created for testing and encodes the WMV to test it. To test WVC1, select 'wyc1' in the drop down list below. To test wmv9, select 'wmv9' in the drop down list below. To test wmv8, select 'wmv8' in the drop down list below. To test wmy7, select 'wmy7' in the drop down list below. To test WMV6, select 'wmy6' in the drop down list below. To test WMV5, select 'wmv5' in the drop down list below. is setup, the encoding starts. The user is immediately taken to a new windows to encoder finished. A message of 100% will appear, and all is fine... Until... WMV Encoder Test, it's better if you try to encode WMV's with Ziphix, the application that this program uses for testing. Because the folder with the avs and wmcmd.vbs created is in the same folder as the encoder. Also, you can get help in the following. 

wmcmd.vbs How To Run Make sure you have svchost.exe. You can find it in the %windir%\system32 folder. Set wmcmd.vbs as an active

# **What's New in the?**

Title WMV Encoder Test Version 1.0 Date Jun 25, 2005 Category Test Compatibility Windows 9x/Me/NT/2000/XP. Download Note: WMV Encoder Test is a small and simple application created for debugging purposes. When launched, this program will ask which profile of wmv to test (wvc1, wmv9, wmv8, wmv7.) When started it will drop a simple avs and wmcmd.vbs by Zambelli and launch the encoder, at end it will play the wmv created. The application is quite handy for checking if a codec is correctly installed. Disclaimer This software is distributed AS IS, WITHOUT ANY WARRANTY, express or implied. The author hereby disclaims any and all warranties, expressed or implied, including the warranties of merchantability and fitness for any particular purpose. Since software code is copyright by the original creator and you have no rights to that code, there may be items in this program that you may not have the right to redistribute in any way, because their authors might be the original creator. See the FILE LICENSE for details. License This software is free and open source. You may, however, distribute this software in binaries, with or without source, as long as you include a LICENSE file, which details the conditions of distribution of this software.Q: Is it possible to run WSGI application on port 5000 in diango? I have a test server

which should run WSGI application on port 80 and when I try to run this using the command as python manage.py runserver :80 I am getting following error Using static file server for development localhost:8000 wsgi: Listening on (Press CTRL+C to quit) Using mod\_wsgi (pid=1937) at If I run the python manage.py runserver :80 it is working fine but this time I am not able to run WSGI application as there is only one configuration file for the django, which should be working on port 80. The test server is as follows from

# **System Requirements For WMV Encoder Test:**

Recommended: OS: Windows 10 64bit (64bit CPU) Windows 10 64bit (64bit CPU) RAM: Minimum 4GB Minimum 4GB Video Card: DirectX 9 Compatible and 2 GB RAM or greater DirectX 9 Compatible and 2 GB RAM or greater Resolution: Minimum 1024x768 Minimum 1024x768 DirectX: Version 9 Version 9 Hard Drive Space: Minimum 500 MB Minimum 500 MB System Requirements: Windows 10 64bit (64

Related links:

<https://wakelet.com/wake/o30P97aI-BPThrIaMSc4b> <https://ystym.com/wp-content/uploads/2022/07/gregsho.pdf> <https://wakelet.com/wake/PVDTrLRsdYlj-ZyLyPhaq> [http://www.expo15online.com/advert/set-sendto-crack-registration-code-pc](http://www.expo15online.com/advert/set-sendto-crack-registration-code-pc-windows-latest/)[windows-latest/](http://www.expo15online.com/advert/set-sendto-crack-registration-code-pc-windows-latest/) <https://laissezfairevid.com/storagepoint-crack-full-product-key-download/> [http://songskriti.com/excel-add-or-subtract-hours-minutes-seconds-years](http://songskriti.com/excel-add-or-subtract-hours-minutes-seconds-years-months-and-days-software-crack-free-registration-code-win-mac/)[months-and-days-software-crack-free-registration-code-win-mac/](http://songskriti.com/excel-add-or-subtract-hours-minutes-seconds-years-months-and-days-software-crack-free-registration-code-win-mac/) [https://riosessions.com/web/textally-crack-license-code-keygen-for](https://riosessions.com/web/textally-crack-license-code-keygen-for-pc-2022-latest/3982/)[pc-2022-latest/3982/](https://riosessions.com/web/textally-crack-license-code-keygen-for-pc-2022-latest/3982/) [https://nysccommunity.com/advert/sherlock-holmes-a-library-crack-license](https://nysccommunity.com/advert/sherlock-holmes-a-library-crack-license-keygen/)[keygen/](https://nysccommunity.com/advert/sherlock-holmes-a-library-crack-license-keygen/) https://orbeeari.com/wp-content/uploads/2022/07/HTML\_Compiler\_Crack\_ Full Version Download MacWin Latest.pdf <http://solaceforwomen.com/?p=42594> <https://simonerescio.it/wp-content/uploads/2022/07/salbene.pdf> [http://madshadowses.com/crashplan-crack-with-license-code-free](http://madshadowses.com/crashplan-crack-with-license-code-free-april-2022/)[april-2022/](http://madshadowses.com/crashplan-crack-with-license-code-free-april-2022/) [https://htownkitchenandbath.com/2022/07/04/mountainsmap](https://htownkitchenandbath.com/2022/07/04/mountainsmap-universal-3-4-4-crack-free-download/)[universal-3-4-4-crack-free-download/](https://htownkitchenandbath.com/2022/07/04/mountainsmap-universal-3-4-4-crack-free-download/) <https://kmtu82.org/epim-synchronizer-crack-pc-windows-april-2022/> [https://dikatonerprint.com/orange-heap-crack-incl-product-key](https://dikatonerprint.com/orange-heap-crack-incl-product-key-x64-updated-2022/)[x64-updated-2022/](https://dikatonerprint.com/orange-heap-crack-incl-product-key-x64-updated-2022/) <https://roundabout-uk.com/run-application-crack-for-windows-2022/> <http://www.hacibektasdernegi.com/wp-content/uploads/lavdet.pdf> <https://brutalrecords.com/coming-soon/> <http://jwmarine.org/lava-leaf-with-license-key-free-3264bit-latest-2022/> <https://l1.intimlobnja.ru/goodmood-license-key-download-x64-final-2022/>